Lecture 1

### Databases TDA357/DIT620

Steven Van Acker acker@chalmers.se

# What's a database anyway?

A database is …

- Structured
- Persistant
- Changable
- Digital
- True to integrity constraints

### DBMS

Database  $=$ 

Data collection managed by a specialized software called a Database Management System (DBMS)

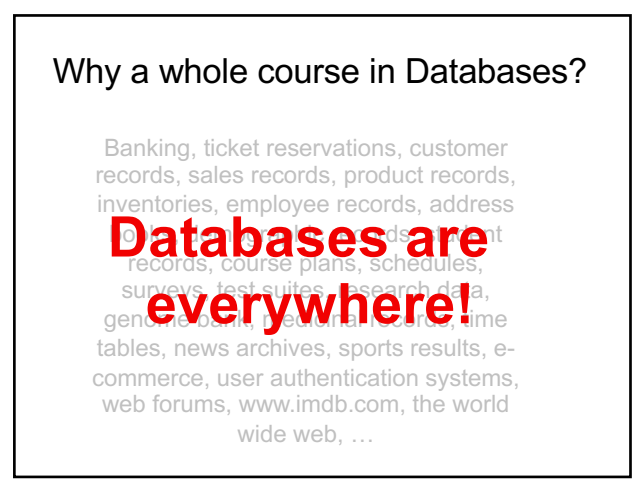

### Examples

• Banking

- Drove the development of DBMS
- Industry
	- Inventories, personnel records, sales …
	- Production Control – Test data
- Research
	- Sensor data (25GB/h for a car)
	- Geographical data
	- Laboratory information management systems
	- Biological data (e.g. genome data)

### Why not a file system?

File systems are

- Structured
- Persistant
- Changable
- Digital

… but oh so inefficient!

### Modern DBMS

- Handle *persistent* data
- Give *efficient* access to huge amounts of data
- Give a *convenient* interface to users
- Guarantee *integrity* constraints
- Handle transactions and concurrency

### Database Management Systems

- Hierarchical databases:
	- "Easy" to design if only one hierarchy
	- Efficient access
	- Low-level view of stored data
	- Hard to write queries
- Network databases:
	- "Easy" to design
	- Efficient access
	- Low-level view of stored data
	- Very hard to write queries

### Database Management Systems

- Relational databases:
	- **Hard to design**
	- Use specialized storage techniques
	- Efficient access
	- Provides high-level views of stored data based on mathematical concepts
	- **Easy to write queries**
	- Not all data fit naturally into a tabular structure
- Other databases ("NoSQL"):
	- Some based on semantic data models – Object-oriented database management systems (OODBMS)
	- XML-based, Key-value based, …

### Relational DBMSs

- Very simple model
- Familiar tabular structure
- Has a good theoretical foundation from mathematics (set theory)
- Industrial strength implementations, e.g.
	- Oracle, Sybase, MySQL, PostgreSQL, Microsoft SQL Server, DB2 (IBM mainframes)
- Large user community

### Database system studies

- 1. Design of databases, e.g.
	- Entity-Relationship modelling – relational data model
	- dependencies and normalisation
	- XML and its data model
- 2. Database programming, e.g.
	- relational algebra
	- data manipulation and querying in SQL
	- application programs
	- querying XML
- 3. Database implementation, e.g. – indexes, transaction management, concurrency control, recovery, etc.

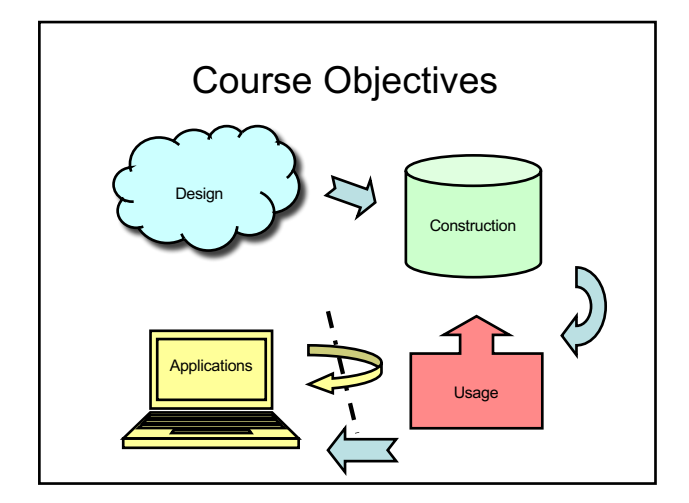

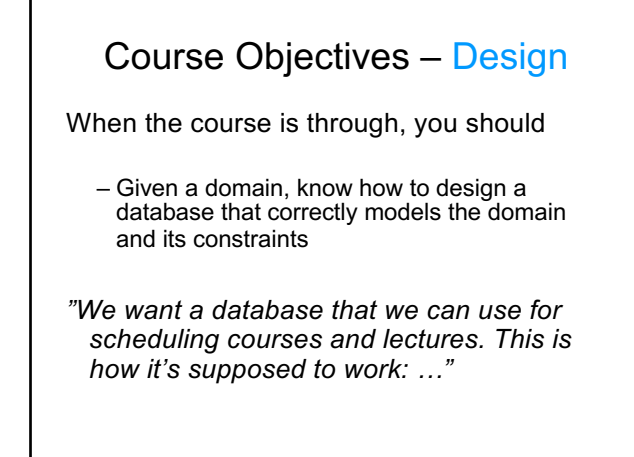

## Course Objectives – Design

- Entity-relationship (E-R) diagrams
- Functional Dependencies
- Normal Forms

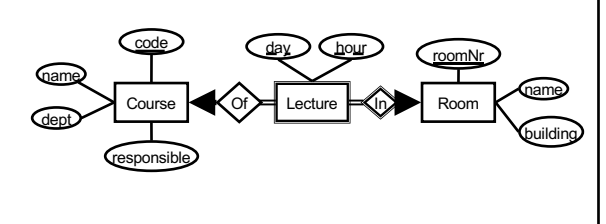

### Course Objectives – Construction When the course is through, you should – Given a database schema with related constraints, implement the database in a relational DBMS **Courses(code, name, dept, examiner) Rooms(roomNr, name, building) Lectures(roomNr, day, hour, course) roomNr -> Rooms.roomNr course -> Courses.code**

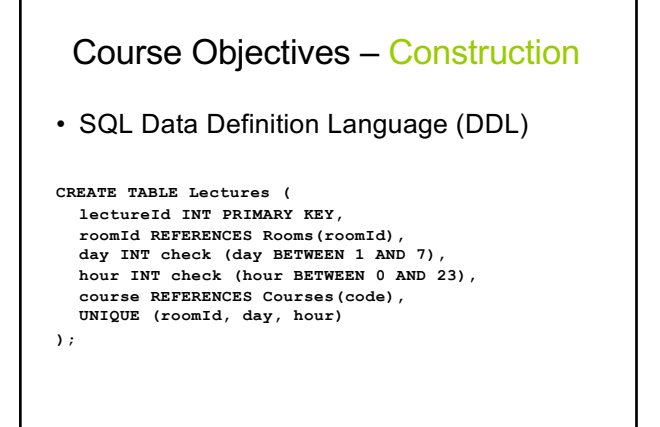

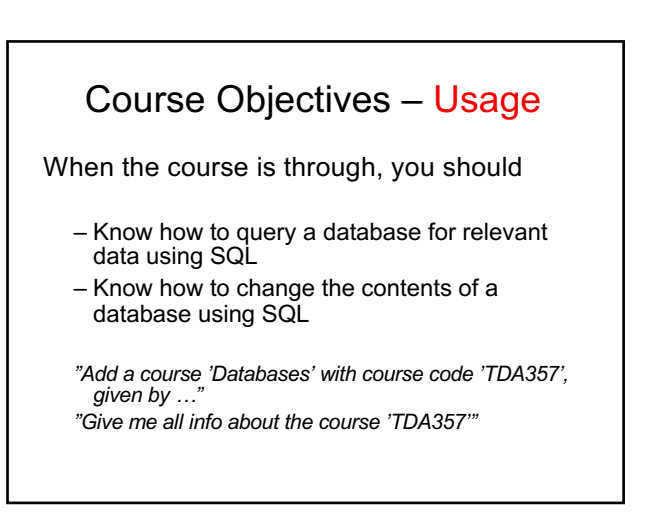

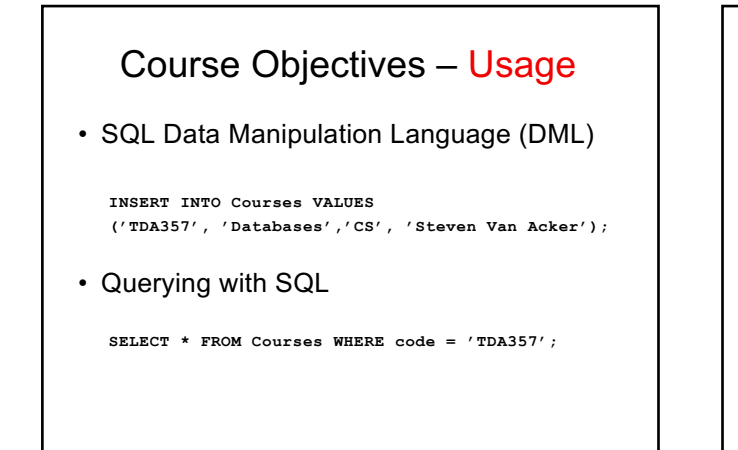

### Course Objectives – Applications

When the course is through, you should

- Know how to connect to and use a database from external applications
- *"We want a GUI application for booking rooms for lectures …"*

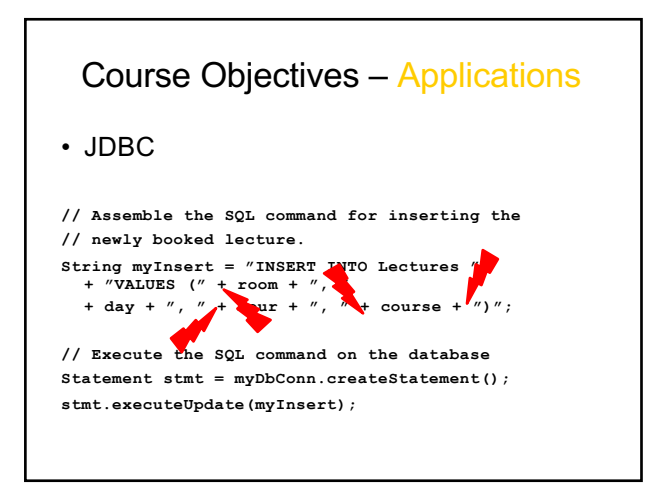

### Course Objectives - Summary

You will learn how to

- design a database
- construct a database from a schema
- use a database through queries and updates
- use a database from an external application

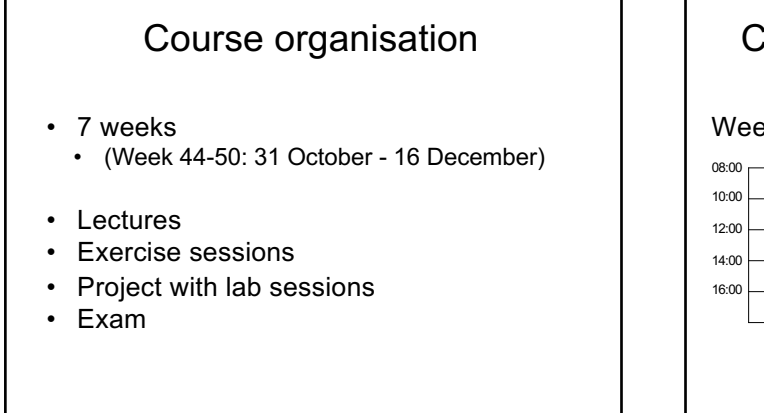

### Course organisation: Lectures

### Week 44 (This week)

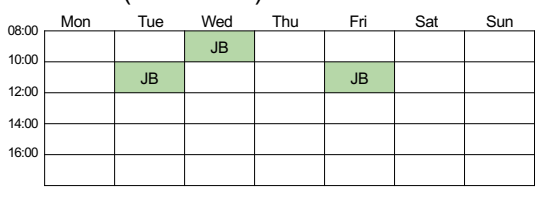

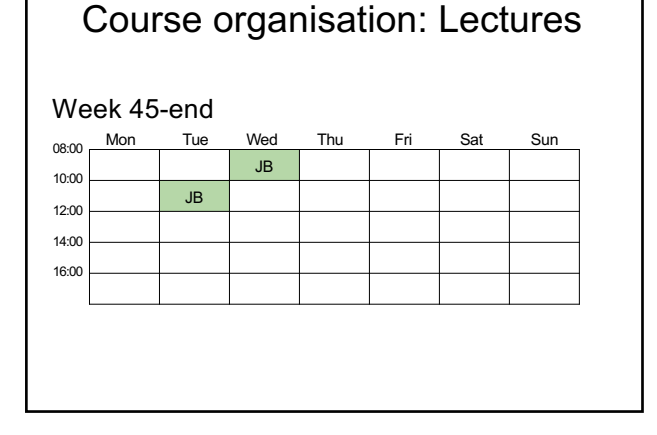

### Course organisation: Exercises

#### Week 45-end Mon Tue Wed Thu Fri Sat Sun 08:00

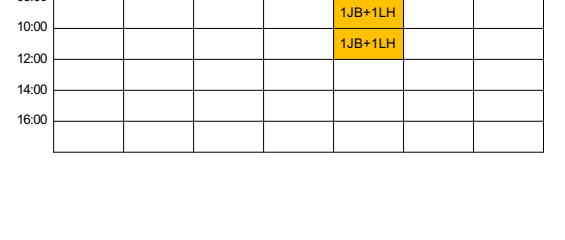

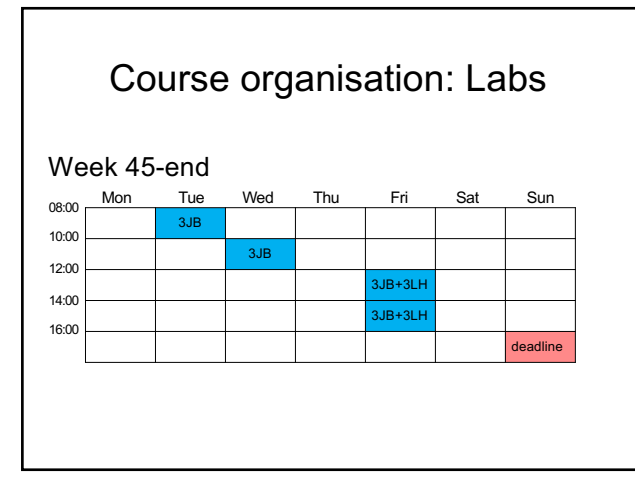

### About the rooms and campuses

- Large amount of students
- Necessarily splitting over several rooms for labs/exercises
- 6 rooms in parallel on fridays • Rooms change often! Check your schedules
- Eliminating rooms later on

Who prefers exercise/lab session at Johanneberg/Lindholmen?

#### Lab Assignment • Write a "student portal" application in Java – Part I: Design • Given a domain description, design a database schema using an E-R diagram. – Part II: Design • Given a domain description, find and act on the functional dependencies of the domain to fix the schema from Part I. – Part III: Construction and Usage<br>← Implement the schema from Part II in PostgreSQL. • Insert relevant data. • Create views to support key operations. – Part IV: Construction

- 
- Create triggers to support key operations.<br>Part V: Interfacing from external Application (tests objective S7) – Part V: Interfacing from external Application (tests)
	- Write a Java application that uses the database from Part III.

### Lab Assignment (cont.)

- The assignment is graded and is a requirement to pass the course
- Groups of 2
- First 4 tasks are graded using the Fire system, deadline each time on Sunday
- The final task is assessed on/before the last lab session.

### Course Book

"Database Systems: The Complete Book, 2E", by Hector Garcia-Molina, Jeffrey D. Ullman, and Jennifer Widom Approx. chapters 1-12

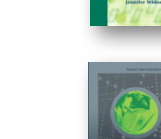

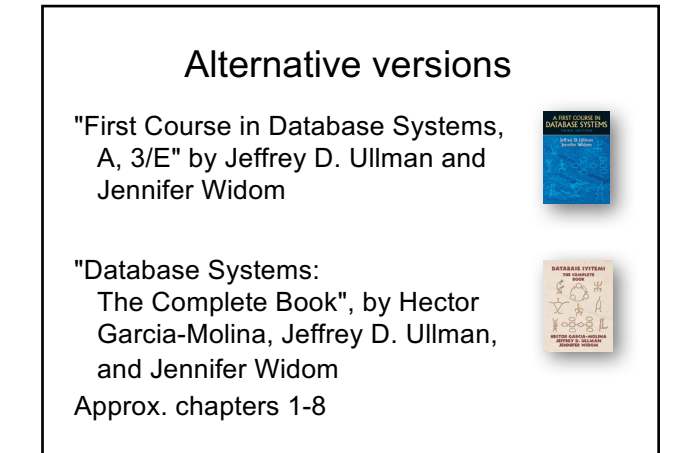

### Web Resources

#### - Website (Google TDA357, first hit)

http://www.cse.chalmers.se/edu/course/TDA357/HT2016/ Slides of lectures + prev years (even course notes)

- Slides of lectures + provisons -<br>- Exercise sessions + solutions
- Lab assignment
- Extra information
- Old exam questions and solutions

#### - Google group

- https://groups.google.com/group/tda357-ht2016
	- Announcements, questions/answers, other information **Sign up TODAY!**

### Teaching staff

- Lecturer/Course responsible: Steven Van Acker
- Professor/Examiner: Aarne Ranta
- Course assistants:
	- Markus Aronsson
	- Herbert Lange
	- Timon Lapawczyk
	- Pablo Picazo - Selpi
	- Andrea Vezzosi

### TODO for you

- Locate the course website
- Sign up the Google group
- Find a lab partner

### Failure is the key to success Success is made of 99% failure

make lots of mistakes and learn from them

but stop before the exam!

Break! In part 2:

Relations